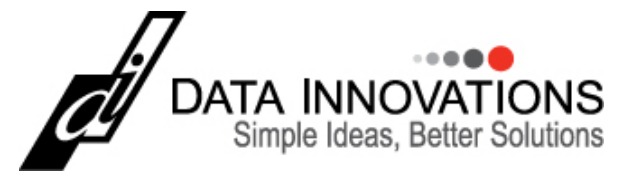

### **Webinar Q&A: Overview of Instrument Manager v8.14**

**Question 01:** *On the Bio‐Rad QC integration, are you able to export and import QC mappings?*

Yes ‐ Since the BioRad Configuration is now defined in the Configuration Editor, the configuration can be exported and imported from the Configuration Editor using the Import/Export buttons.

**Question 02:** *Is there a way to block testing for specific analytes if QC has exceeded 24 hours (example batch tests only run certain days)?*

Yes – This is discussed in more detail in a *Did You Know…* article titled "*Stop Reporting Results if QC Not Run in x Time*". For those that may be unaware, 'Did You Know…' is a technical series of articles that is posted every other month and available at http://didyouknow.datainnovations.com. You can also register to receive these articles via email at htttp://inform.datainnovations.com and sign up for our *News* emailing list.

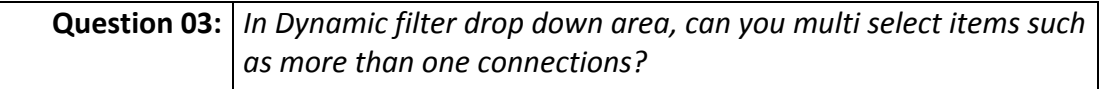

Currently there is not a way to select more than one item. You can add multiple Dynamic filters based on Connection name.

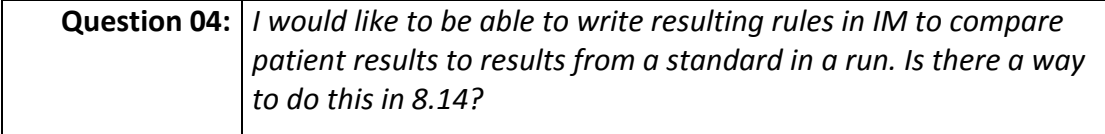

Currently there is not a way to write a rule to compare a specimen with a standard.

**Question 05:** *For Laboratory Intelligence, do we have options to select Input Buffer times of the analyzers?*

Most instruments query for test instructions for a sample. A rule can be written to record the query time as a point in time for the specimen in which to base turnaround times from.

In addition, if the instruments are part of an automation system then most automation systems have a status message that can notify Instrument Manager when a specimen is received at the input buffer.

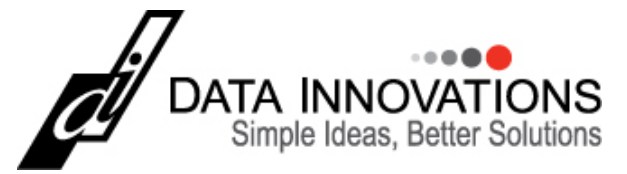

**Question 06:** *Will Moving Averages need to be re‐configured if upgrading from Instrument Manager (IM) v8.11 to v8.14?*

No. Even though Moving Averages offers more functionality in v8.14 than it did in v8.11, the Moving Averages protocols are converted during the upgrade process.

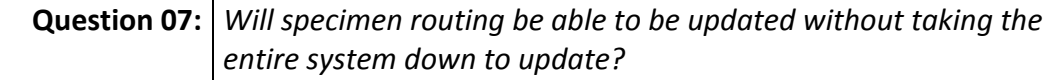

This functionality is scheduled to be included in Instrument Manager v8.14.10 which is scheduled for release in May – June 2016.

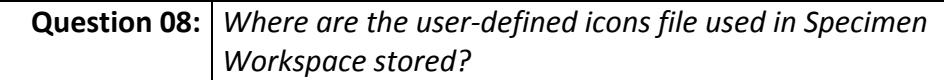

Once you select the icons during configuration, the icon files are imported and stored in the database and they do not need to be retained on the computer separately.

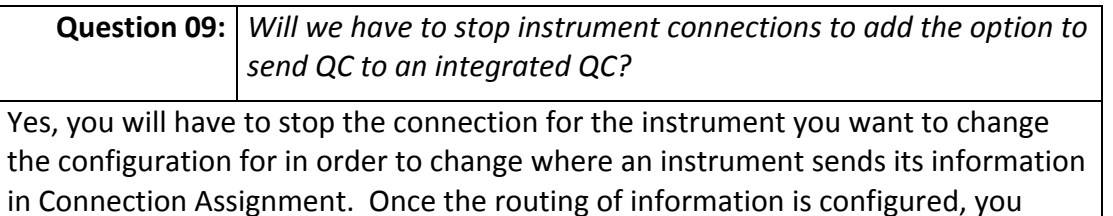

would not have to stop the connection to setup and/or modify the QC configuration.

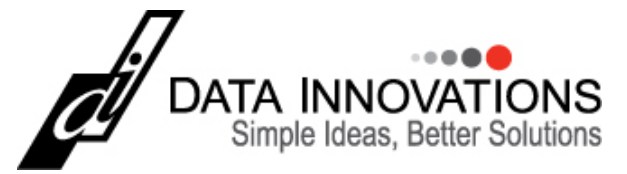

**Question 10:** *If we are accessing Instrument Manager via a web browser (i.e. Microsoft RDWeb), can we still receive Notifier events as we did using thin‐client?*

Yes. For those unfamiliar with accessing Instrument Manager via a web browser, see the article *Did You Know ‐ Access IM Via a Web Browser* at http://didyouknow.datainnovations.com for an easy way to deploy IM.

The Instrument Manager session is running on the server and the web browser 'views' the session on the server. So when Notifier events appear in the IM session on the server, you see it via the web browser on your computer.

Also Moving Averages Desktop and Laboratory Intelligence can be accessed directly via a web browser without the need of Microsoft RDWeb given that they are web applications. You still need credentials and they still consume an end‐user license to access.

**Question 11:** *Is the master layout user only applicable to IM\_ADMIN?*

No. An administrator can create a master layout for any role in the lab so as individuals are assigned to a role or template then they inherit the rights assigned to that role. You may want to setup a template for those in accessioning, your MLT's, your MTs, those in your call center, etc.…

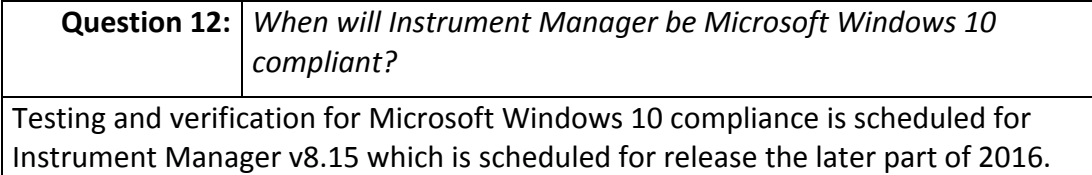

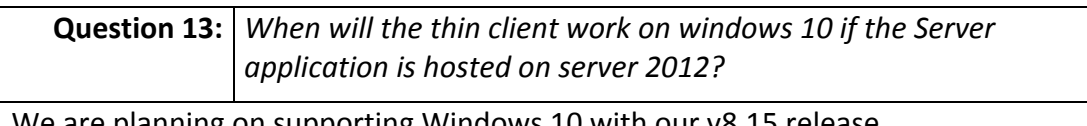

We are planning on supporting Windows 10 with our v8.15 release.

**Question 14:** *For the previous patient result, can you base the results by fluid type?*

Yes. One new feature in v8.14, there is a new field called fluid group that you can group fluid that may have similar comparative characteristics such as Serum and Plasma. This allows you to compare a previous result that may not have the exact specimen type but one that you have deemed as sufficient for comparison.

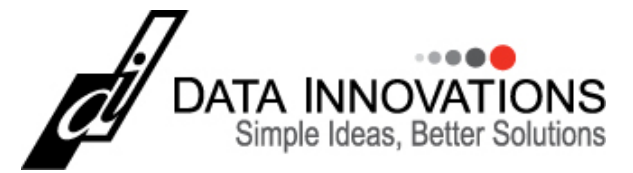

**Question 15:** *How is the alert send via email?*

Email or text messages are sent from Notifier via SMTP (Simple Mail Transfer Protocol) account.

**Question 16:** *Do we still have to stop the connection to update the aliases in configuration editor for analyzer connections?*

Any updates to *Connection Assignment* still requires you to stop the connection before you make changes to its configuration. This is done to stop interactions with an instrument and allow you to make minor or significant changes to the configuration. This is done so that when you restart connection the interactions between the IM and the LIS or device is based on the new configuration settings and not having to determine when to use the old vs. new configuration.

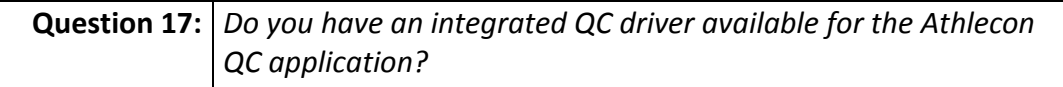

Not currently. If you want an integration driver developed, just request one in the same manner your request an instrument driver to be developed. We just ask that you work with us to test it once complete and provide an interface specifications or technical contacts from the vendor.

**Question 18:** *Is there a Previous Patient result fluid type data element?*

No, the information available for each of the previous patient results are:

- Previous Patient Result
- Previous Patient Date/Time
- Previous Patient Dilution
- Previous Patient Instrument ID
- Previous Patient Collection Date/Time

It is important to note that these Previous Patient data elements are calculated based on the test and the Fluid/Fluid Group data element for the current patient.

So, while there is not a Previous Patient Result Fluid Type data element, the Previous Patient Results are for the same Fluid as in the current message.

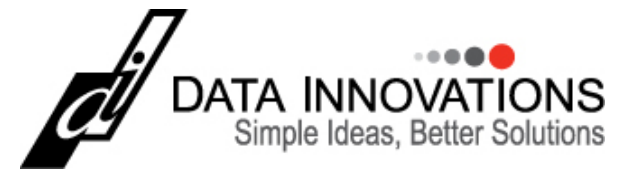

**Question 19:** *Is the Bio Rad QC package the same as the Bio‐Rad Unity Real Time®?*

Yes – We integrate with Bio-Rad QC onCall and Bio-Rad Unity Real Time®.

**Question 20:** *Can Notifier in IM v8.14 be used on PCs that are on different VLAN (virtual LANs)?*

IM v8.14 Notifier can notify either by email, by WTS Send Message and also by a popup within the Instrument Manager application.

The WTS Send Message notifications should be able to send notifications between PCs that are on different VLANs provided the VLANs are configured in such a way to allow communication between the two.

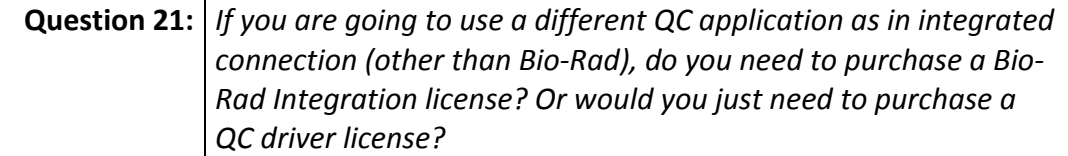

It depends on capabilities of the QC package you want to integrate with and how we have interfaced or integrated with it. Some QC packages only allow QC results to be sent to the QC package. Some allow bi‐directional communications and tighter integration. We also developed tighter integration with some QC systems based on customer requests. Contact sales@datainnovations.com for more specifics on the QC package you want to integrate with.

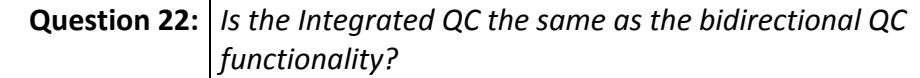

For Bio‐Rad it is. The open‐QC Framework introduced in v8.14 allows Instrument Manager to be integrated with other QC systems and provide the ability for other vendors to develop a tight integration between IM and their product.

**Question 23:** *Does DI support IM access via Citrix (XenDesktop)?*

Data Innovations has not validated Instrument Manager with Citrix but we have many customers that deploy IM with Citrix.